# **Vuoi riscattare gli anni annullati per**

# **CARENZA DELL'ESERCIZIO PROFESSIONALE - PRESCRIZIONE - INCOMPATIBILITA'?**

# **ECCO COSA DEVI SAPERE**

#### **COSA SI PUO' RISCATTARE?**

- gli anni annullati per:
	- o prescrizione
	- o incompatibilità
	- o carenza dell'esercizio professionale

per i quali sia stato integralmente assolto il versamento del contributo integrativo

### **CHI PUO' CHIEDERE IL RISCATTO?**

- iscritto Cassa non pensionato
- iscritto Cassa pensionato di invalidità
- superstiti dell'iscritto Cassa

### **QUALI SONO LE CONDIZIONI PER L'AMMISSIBILITA' DELLA DOMANDA?**

- regolarità contributiva al 31/12 dell'anno precedente quello di presentazione della domanda
- assenza di condizioni di incompatibilità con l'esercizio della professione di Dottore Commercialista nell'anno di presentazione della domanda

#### **QUALI ANNI ANNULLATI NON SONO RISCATTABILI?**

- gli anni per i quali:
	- o non sia stato integralmente assolto il contributo integrativo
	- o sia già stato richiesto ed ottenuto il riscatto o l'accredito presso altri enti previdenziali
	- o sia già presente una copertura contributiva presso altri enti previdenziali

#### **QUANTE VOLTE SI POSSONO RISCATTARE GLI ANNI ANNULLATI?**

• una sola volta, per ciascuna tipologia di annullamento (incompatibilità, carenza esercizio professionale, prescrizione), nell'arco dell'intero rapporto previdenziale con la Cassa

#### **QUALI SONO I TERMINI PER PRESENTARE LA DOMANDA?**

- la domanda deve essere presentata entro il termine perentorio di 4 anni dalla ricezione della comunicazione del primo annullamento per ciascuna tipologia (incompatibilità, carenza esercizio professionale, prescrizione).
- per coloro che hanno ricevuto la comunicazione di annullamento in data antecedente l'approvazione ministeriale (5/4/23) il termine di 4 anni per presentare la domanda scade il 5/4/2027.

#### **COME FARE PER PRESENTARE LA DOMANDA?**

• accedi all'area riservata dei servizi online, inserendo il codice fiscale e il PIN e clicca su "DOM-Domande online" e poi clicca su "DRA-Domanda riscatto annualità contributive annullate".

#### **PER VERIFICARE SE HAI ANNI ANNULLATI DA POTER RISCATTARE ACCEDI ALL'AREA RISERVATA DEI SERVIZI ONLINE, INSERENDO CODICE FISCALE E PIN E CLICCA SU ESTRATTO CONTO CONTRIBUTIVO "ECC"**

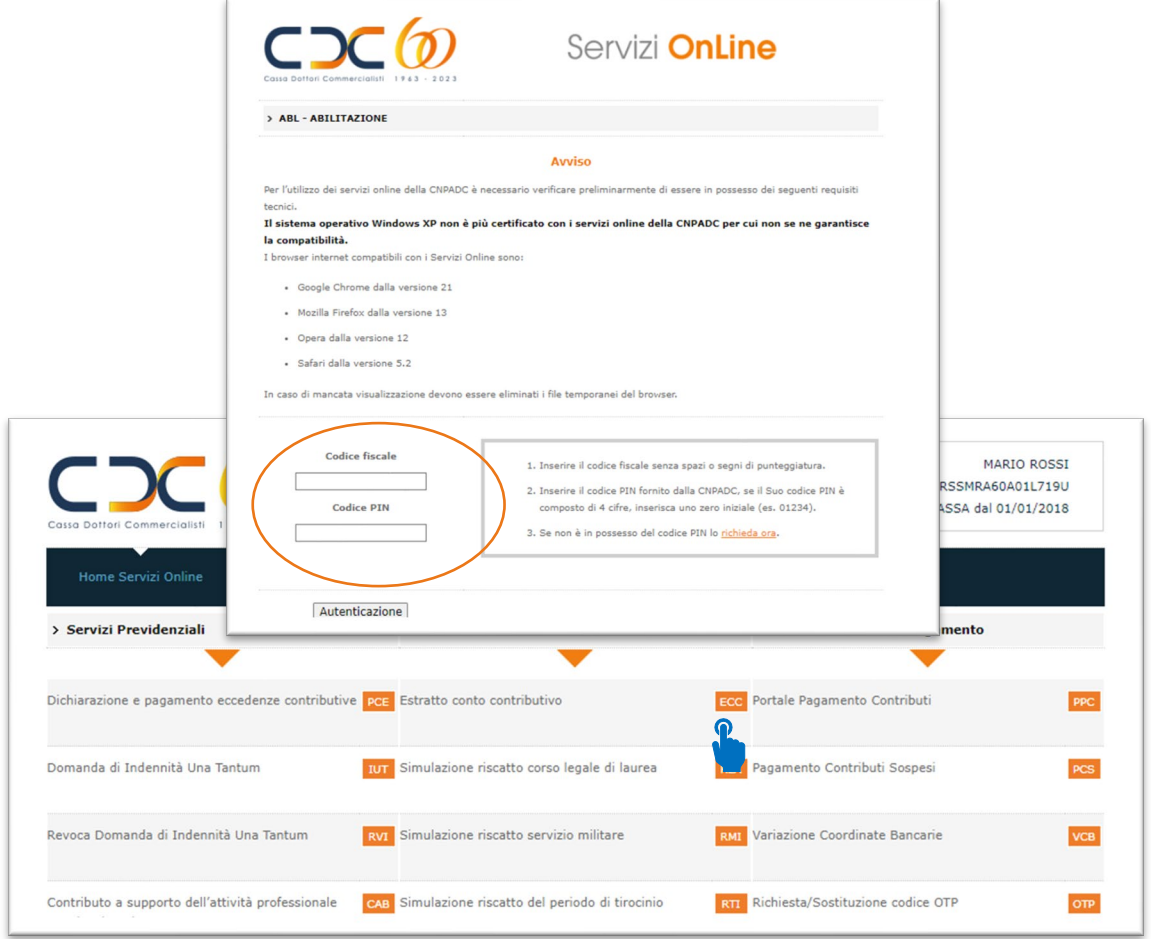

#### **COME INDIVIDUARE NELL'ESTRATTO CONTO CONTRIBUTIVO GLI ANNI ANNULLATI PER I QUALI È POSSIBILE CHIEDERE IL RISCATTO:**

### **a) ANNULLAMENTO PER INCOMPATIBILITÀ "IN"**

COLONNA DI SINISTRA ANNO DI RIFERIMENTO E CODICE DI ANNULLAMENTO "**IN**" anno annullato per INCOMPATIBILITA'

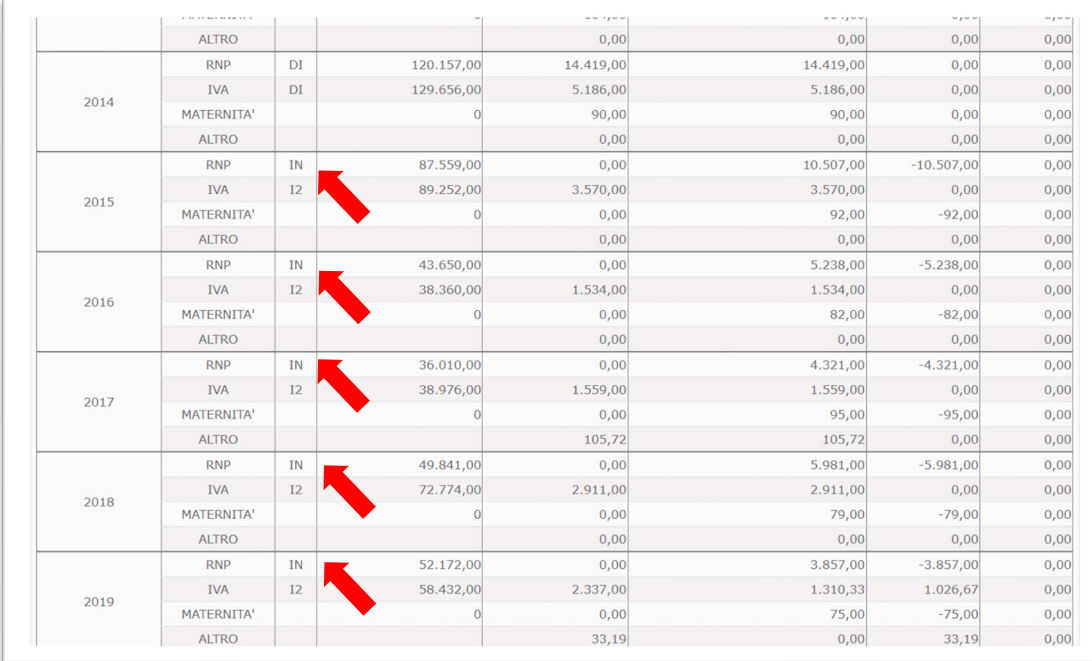

Scorrendo con il mouse verso il basso si possono visualizzare il totale degli anni "Annullati"

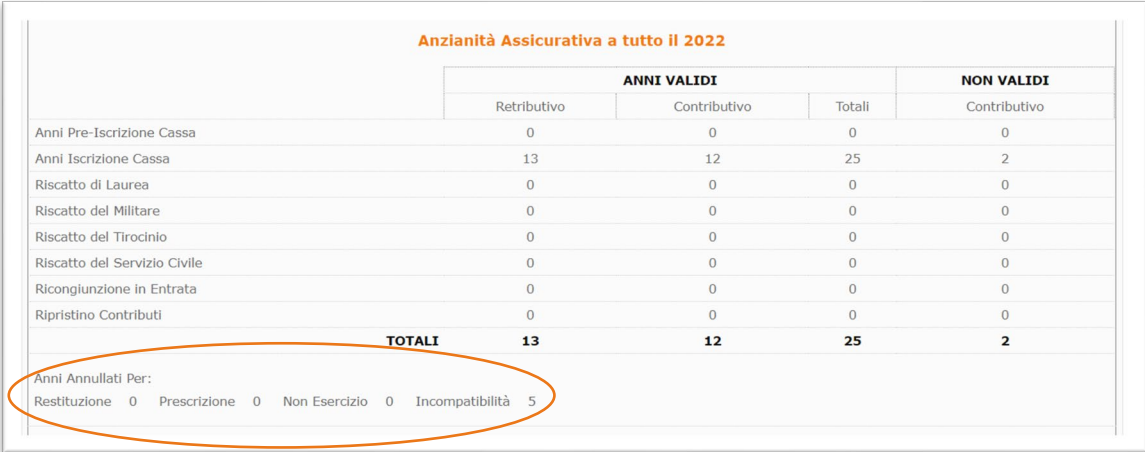

### **b) ANNULLAMENTO PER NON ESERCIZIO (CARENZA DELL'ESERCIZIO PROFESSIONALE) "NE"**

COLONNA DI SINISTRA ANNO DI RIFERIMENTO E CODICE DI ANNULLAMENTO "**NE**" - anno annullato per non esercizio

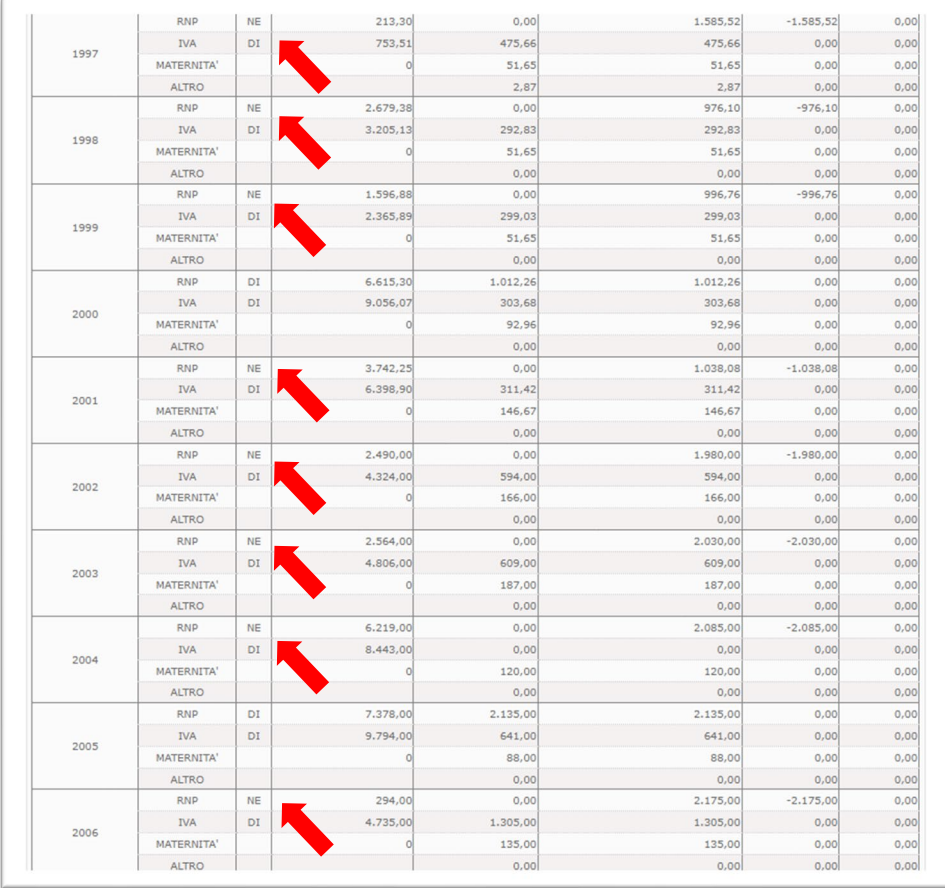

Scorrendo con il mouse verso il basso si possono visualizzare il totale degli anni "Annullati"

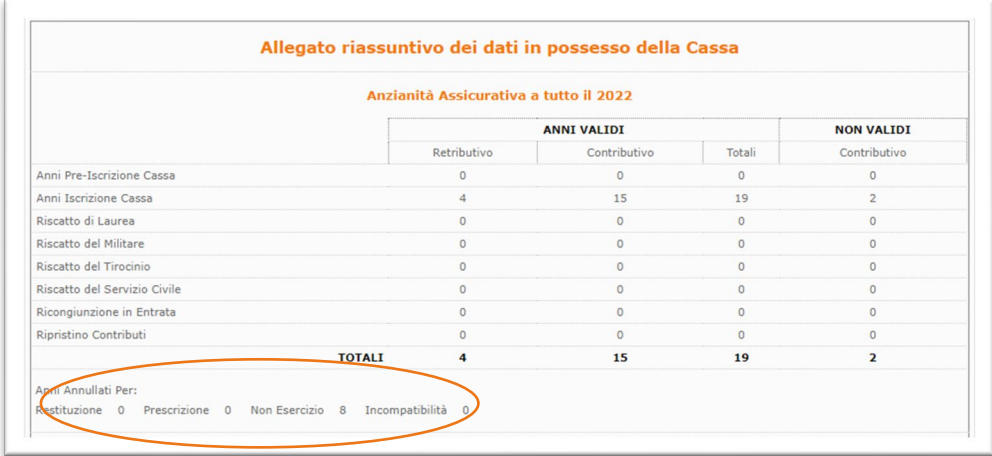

#### **c) ANNULLAMENTO PER PRESCRIZIONE "AP"**

COLONNA DI SINISTRA ANNO DI RIFERIMENTO E CODICE DI ANNULLAMENTO "**AP**" anno annullato per PRESCRIZIONE'

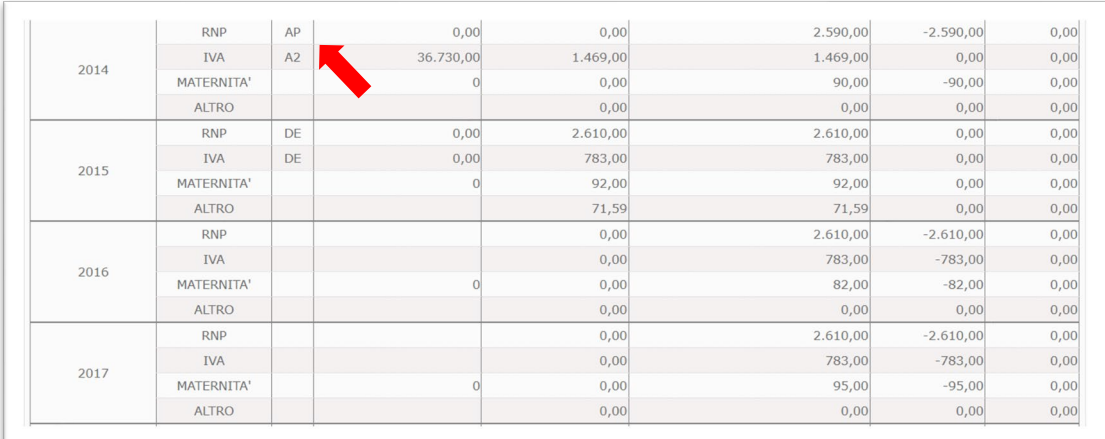

Scorrendo con il mouse verso il basso si possono visualizzare il totale degli anni "Annullati"

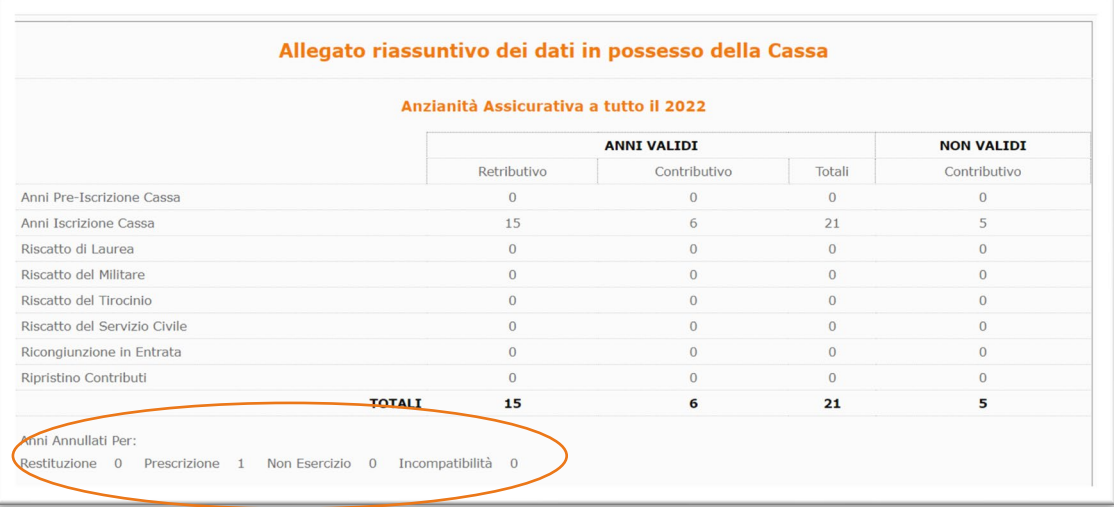

**PRIMA DI PRESENTARE DOMANDA DI RISCATTO DEGLI ANNI ANNULLATI È NECESSARIO VERIFICARE LA PROPRIA POSIZIONE CONTRIBUTIVA E REGOLARIZZARE EVENTUALI INADEMPIENZE AL FINE DELL'AMMISSIBILITÀ DELLA DOMANDA.**

**PER VERIFICARE LA TUA POSIZIONE CONTRIBUTIVA SEGUI LE INDICAZIONI DELLA [GUIDA PER](https://www.cnpadc.it/sites/default/files/allegati/2023/04/Guida-regolarizzazione-v9_19.04.2023_v2.pdf)  [REGOLARIZZARE.](https://www.cnpadc.it/sites/default/files/allegati/2023/04/Guida-regolarizzazione-v9_19.04.2023_v2.pdf)**

#### **MODALITA' E TERMINI PER IL PAGAMENTO DELL'ONERE DI RISCATTO**

Il pagamento dell'onere di riscatto può essere effettuato con una delle seguenti modalità:

- unica soluzione;
- numero massimo di rate mensili pari al doppio delle mensilità corrispondenti agli anni che si riscattano (ad esempio, anni oggetto di riscatto 4, rateazione massima 96 rate mensili) senza l'applicazione di interessi per la rateizzazione;
- numero di rate mensili inferiori a quelle massime consentite senza l'applicazione di interessi per la rateizzazione.

**L'onere del riscatto deve essere versato con una delle modalità sopra indicate e non può essere in alcun modo compensato con eventuali crediti.**

**Per ottenere il rimborso delle eventuali somme a credito occorre presentare la domanda di rimborso, [clicca qui.](https://www.cnpadc.it/sites/default/files/allegati/2022/04/Domanda%20di%20rimborso%20delle%20somme%20versate%20e%20non%20dovute.pdf)**

#### **DOMANDA ONLINE - RISCATTARE GLI ANNI ANNULLATI - SERVIZIO DRA**

All'interno dell'area riservata, nelle Domande Online **"DOM"** è disponibile il nuovo servizio online **"DRA"** - Domanda di riscatto annualità contributive annullate

#### **Clicca su "DOM" – Domande Online**

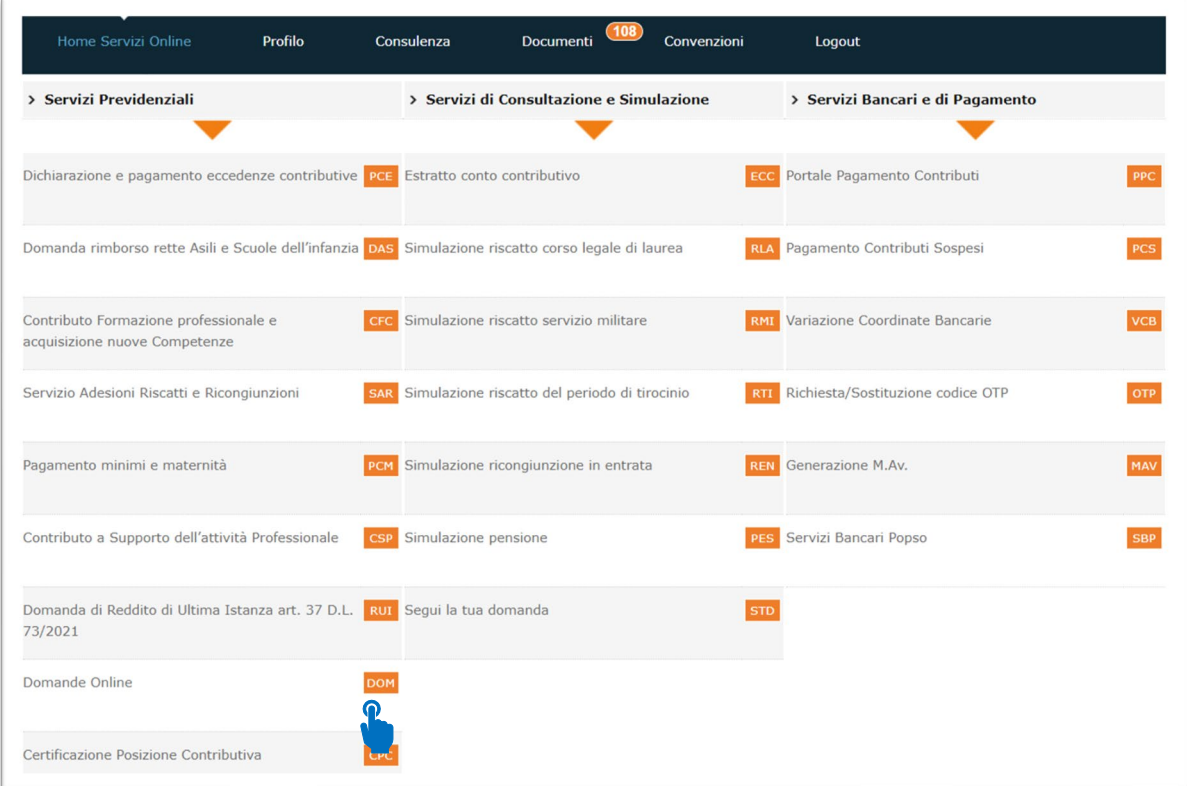

### **Clicca su "DRA" Domanda di riscatto annualità contributive annullate**

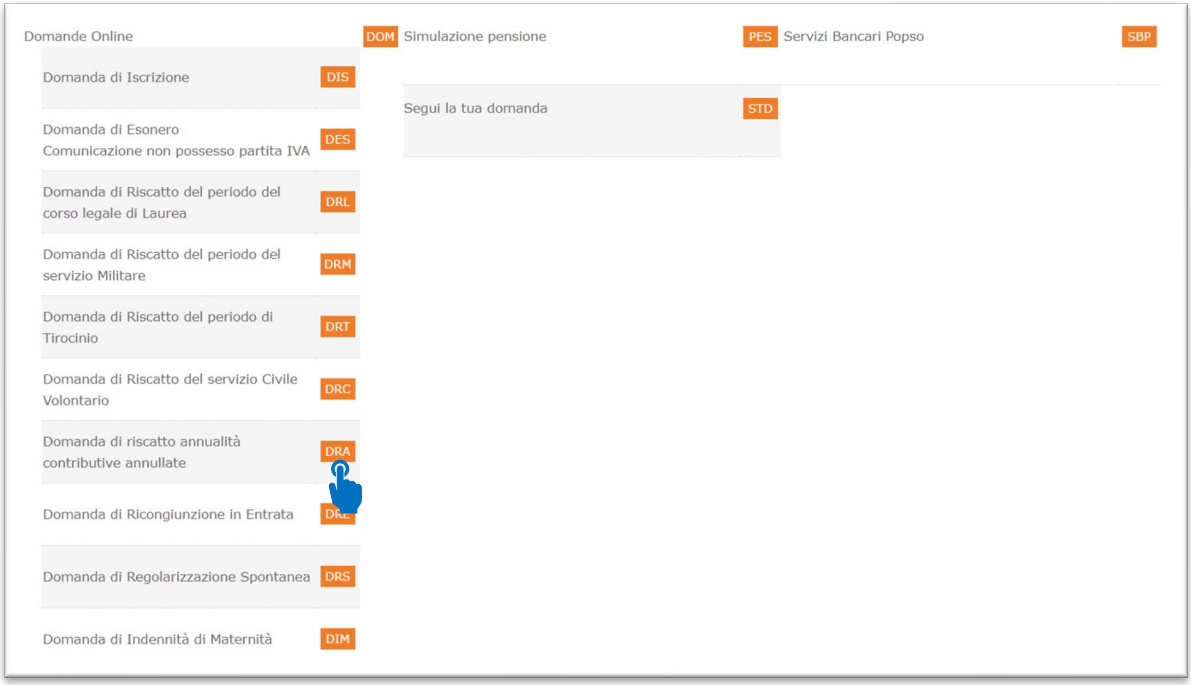

**Compila i campi previsti, allega la documentazione richiesta e fai click sul pulsante "SALVA"**

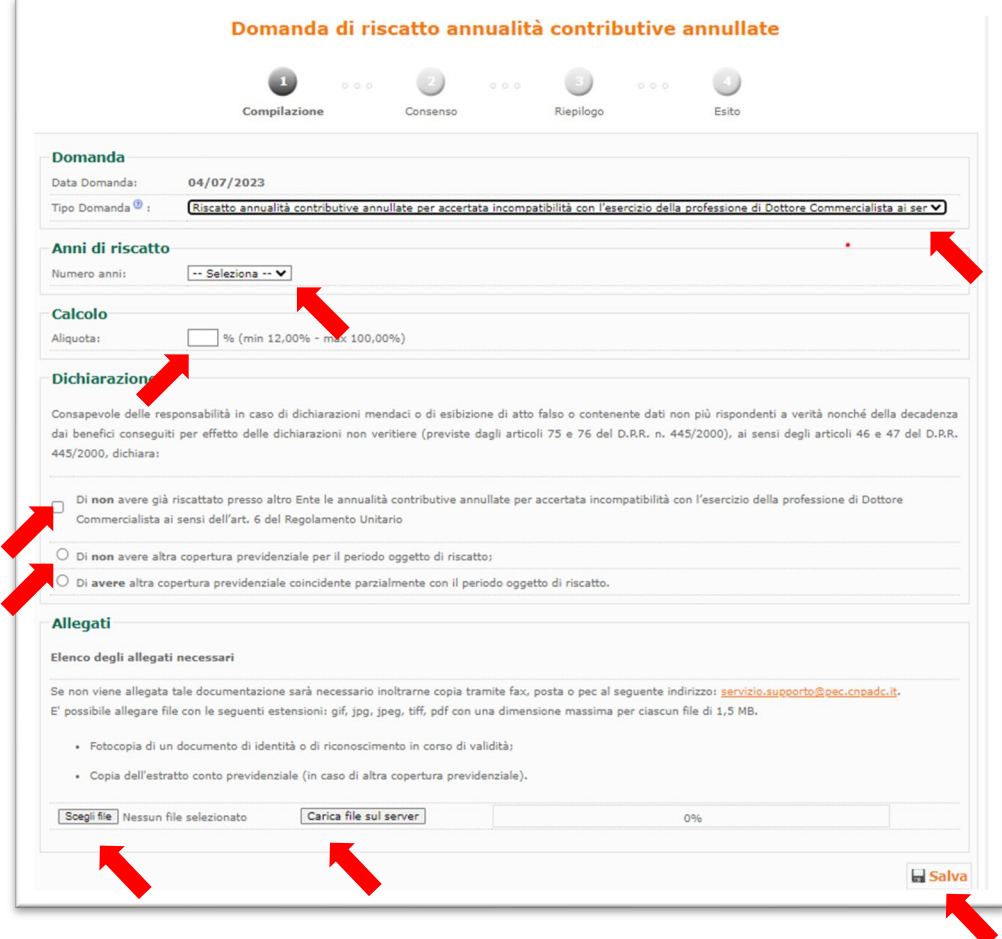

## **Prendi visione e prosegui**

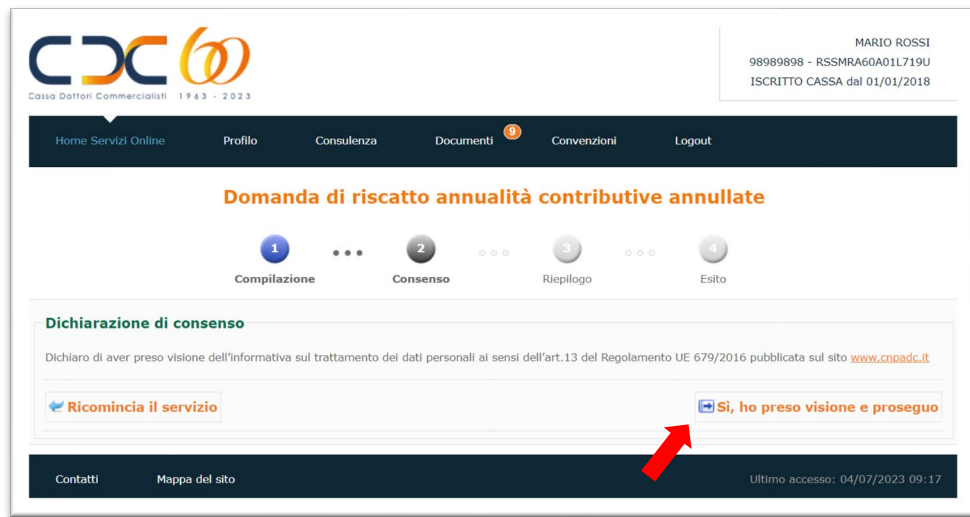

## **Verifica il Riepilogo e clicca sul tasto "Firma"**

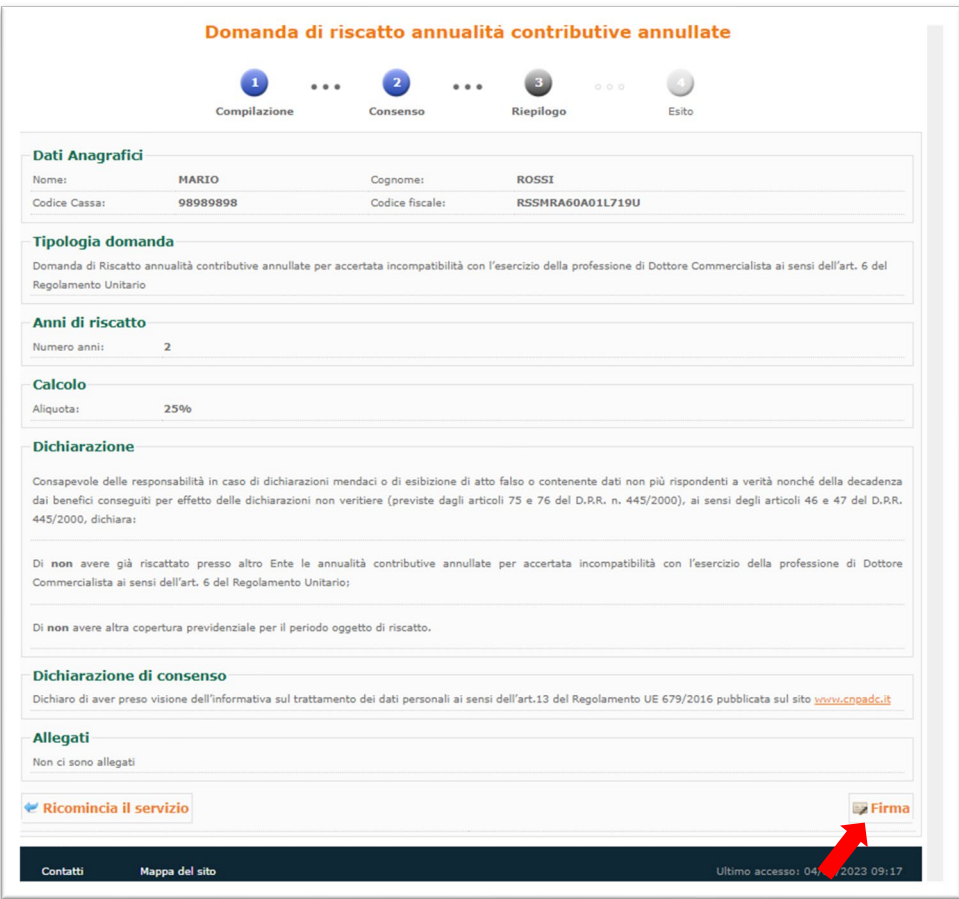